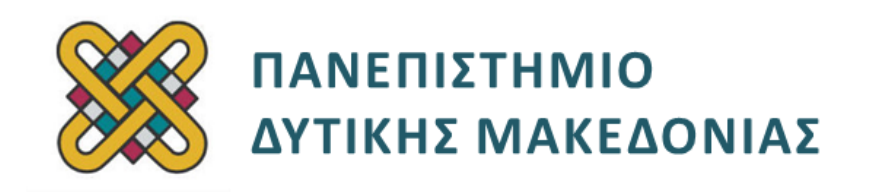

# **Ψηφιακή Σχεδίαση**

**Ενότητα:** ΕΡΓΑΣΤΗΡΙΑΚΗ ΑΣΚΗΣΗ No:06

Δρ. Μηνάς Δασυγένης

[mdasyg@ieee.org](http://webmail.uowm.gr/horde/imp/message.php?mailbox=INBOX&index=49)

#### **Τμήμα Μηχανικών Πληροφορικής και Τηλεπικοινωνιών**

Εργαστήριο Ψηφιακών Συστημάτων και Αρχιτεκτονικής Υπολογιστών

http: [//arch.icte.uowm.gr/mdasyg](http://arch.icte.uowm.gr/mdasyg)

## **Άδειες Χρήσης**

- Το παρόν εκπαιδευτικό υλικό υπόκειται σε άδειες χρήσης Creative Commons.
- Για εκπαιδευτικό υλικό, όπως εικόνες, που υπόκειται σε άλλου τύπου άδειας χρήσης, η άδεια χρήσης αναφέρεται ρητώς.

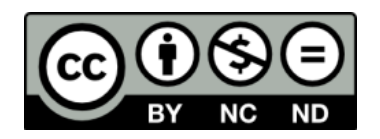

## **Χρηματοδότηση**

- Το παρόν εκπαιδευτικό υλικό έχει αναπτυχθεί στα πλαίσια του εκπαιδευτικού έργου του διδάσκοντα.
- Το έργο «**Ανοικτά Ψηφιακά Μαθήματα του Πανεπιστημίου Δυτικής Μακεδονίας**» έχει χρηματοδοτήσει μόνο τη αναδιαμόρφωση του εκπαιδευτικού υλικού.
- Το έργο υλοποιείται στο πλαίσιο του Επιχειρησιακού Προγράμματος «Εκπαίδευση και Δια Βίου Μάθηση» και συγχρηματοδοτείται από την Ευρωπαϊκή Ένωση (Ευρωπαϊκό Κοινωνικό Ταμείο) και από εθνικούς πόρους.

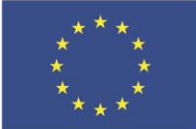

.<br>παϊκό Κοινωνικό Ταμείο

Ευρωπαϊκή Ένωση

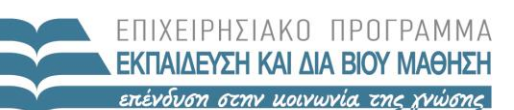

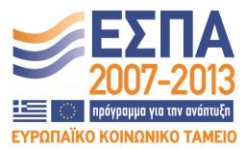

ΥΠΟΥΡΓΕΙΟ ΠΑΙΔΕΙΑΣ & ΘΡΗΣΚΕΥΜΑΤΩΝ, ΠΟΛΙΤΙΣΜΟΥ & ΑΘΛΗΤΙΣΜΟΥ ΕΙΔΙΚΗ ΥΠΗΡΕΣΙΑ ΔΙΑΧΕΙΡΙΣΗΣ

Με τη συγχρηματοδότηση της Ελλάδας και της Ευρωπαϊκής Ένωσης

# Περιεχόμενα

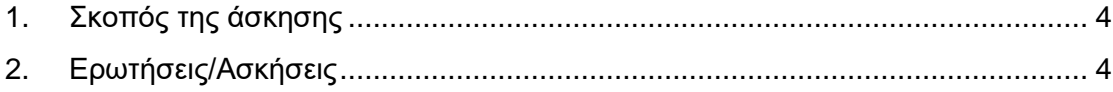

## <span id="page-3-0"></span>**1. Σκοπός της άσκησης**

Η εξοικείωση των φοιτητών με:

- την κατασκευή ενός πλήρη αθροιστή μόνο με πύλες NAND
- το NEO MODULE

Διαθέσιμα υλικά επίλυσης:

- Διαφάνειες μαθήματος,
- calculator των Windows,
- Internet

 **Όλες οι απαντήσεις θα πρέπει να είναι όσο το δυνατόν καλύτερα δικαιολογημένες**

**(S) 2 ασκήσεις**

## <span id="page-3-1"></span>**2. Ερωτήσεις/Ασκήσεις**

Να κατασκευάσετε χρησιμοποιώντας ΜΟΝΟ πύλες NAND έναν πλήρη αθροιστή 1 bit (3 είσοδοι και 2 έξοδοι). Το κύκλωμα να το αποθηκεύσετε με το όνομα fa\_nand. Να τοποθετήσετε με ετικέτα κειμένου το ονοματεπώνυμό σας και το ΑΜ στην κάτω δεξιά

γωνία.\_\_\_\_\_\_\_\_\_\_\_\_\_\_\_\_\_\_\_\_\_\_\_\_\_\_\_\_\_\_\_\_\_\_\_\_\_\_\_\_\_\_\_\_\_\_\_\_\_\_\_\_\_\_\_\_\_\_\_**(S1)**

Παραδοτέο1: PrintScreen του κυκλώματος.

Παραδοτέο2: PrintScreen του πίνακα αληθείας.

Να χρησιμοποιήσετε το ανωτέρω κύκλωμα ως NEO MODULE σε ένα νέο κύκλωμα το οποίο θα το ονομάσετε 4bit\_fa\_nand. To κύκλωμα αυτό θα χρησιμοποιεί 4 φορές το module fa\_nand που σχεδιάσατε προηγουμένως και θα κάνει την πλήρη άθροιση 4 bit (και κρατουμένου). Να ονοματίσετε τις εισόδους Α0 έως Α3, Β0 έως Β3, Cin και τις εξόδους S0 έως S3, Cout. Να τοποθετήσετε με ετικέτα κειμένου το ονοματεπώνυμό σας και το ΑΜ στην κάτω δεξιά γωνία.\_\_\_\_\_\_\_\_\_\_\_\_\_\_\_\_\_\_\_\_**(S2)**

Παραδοτέο: PrintScreen από το Logisim.